**ГЕОФИЗИКА** =

*УДК 550.831.016*

# **ОБ ИНТЕРПРЕТАЦИИ ГРАВИТАЦИОННЫХ ДАННЫХ, ИЗМЕРЕННЫХ НА РЕЛЬЕФЕ**

**© 2020 г. Член-корреспондент РАН П. С. Мартышко1,\*, Д. Д. Бызов1, А. И. Черноскутов1**

Поступило 31.07.2020 г. После доработки 16.09.2020 г. Принято к публикации 23.09.2020 г.

Исходными данными для построения плотностных моделей земной коры и верхней мантии являются значения аномалии силы тяжести. В эти данные предварительно вносится поправка за топографию, которая в первом приближении для "плоской" модели рассчитывается как поле плоскопараллельного слоя. В случае "сложного" рельефа такой способ аппроксимации может внести существенную погрешность в интерпретируемые данные. Показано, что недостаточно точное приближение рельефа и неучет сферической формы планеты вносят ошибку, которая на два десятичных порядка превышает чувствительность современных гравиметров. Предложен универсальный метод интерпретации гравитационных данных, не требующий вычисления поправки за топографию. Метод основан на разработанном авторами алгоритме быстрого вычисления гравитационного поля от плотностных моделей произвольной формы. Алгоритм позволяет вычислять значения аномалий силы тяжести на реальном рельефе без дополнительных затрат вычислительных ресурсов (допускает использование нерегулярных сеток плотностной модели и поля). Следовательно, интерпретацию наблюденных гравитационных данных с учетом "сферичности" можно проводить, используя для построения плотностных моделей заданные на рельефе значения аномального поля. При этом будут определяться параметры плотностной модели, ограниченной сверху поверхностью рельефа. Такой подход позволит существенно повысить точность определения параметров моделей.

*Ключевые слова:* сферическая плотностная модель, поправка за топографию, гравитационное поле, гравиметрия

**DOI:** 10.31857/S2686739720120075

#### ВВЕДЕНИЕ

Исходными данными для построения плотностных моделей земной коры и верхней мантии являются измеренные значения аномалий силы тяжести. Одним из этапов предварительной обработки данных гравитационных измерений является расчет поправки за топографию [1, 2]. Он состоит в вычислении гравитационного эффекта масс (в точке наблюдения), лежащих выше некоторой референц-поверхности, например, земного эллипсоида. "Классической" аппроксимацией этого этапа (для "плоской" модели) можно назвать вычисление поправки за влияние промежуточного плоскопараллельного слоя, входящей в поправку Буге [1]. Для небольших площадей со слабо выраженными особенностями рельефа данный подход хорошо приближает "поле рельефа", но в настоящее время область его примени-

*\*E-mail: pmart3@mail.ru*

мости ограничена в связи с возросшими требованиями к результирующей погрешности в вычисляемом гравитационном поле. При рассмотрении региональных моделей земной коры большой протяженности (порядка 1000 × 1000 км) [3] требуются более точные методы введения поправок: недостаточно точное приближение рельефа и неучет сферической формы планеты могут внести ошибку [4‒6], которая на два десятичных порядка превышает чувствительность современных гравиметров [7]. Отметим, что предварительное вычисление поправок необходимо для получения значений гравитационного поля на регулярной сетке, удобной для реализации численных алгоритмов интерпретации. Цель данной работы: оценить погрешность вычисления поправки за топографию (по формуле плоскопараллельного слоя и с помощью решения прямой задачи гравиметрии от модели рельефа с учетом и без учета "сферичности") и предложить универсальный метод интерпретации гравитационных данных, не требующий вычисления поправок.

*<sup>1</sup> Институт геофизики им. Ю.П. Булашевича Уральского отделения Российской академии наук, Екатеринбург, Россия*

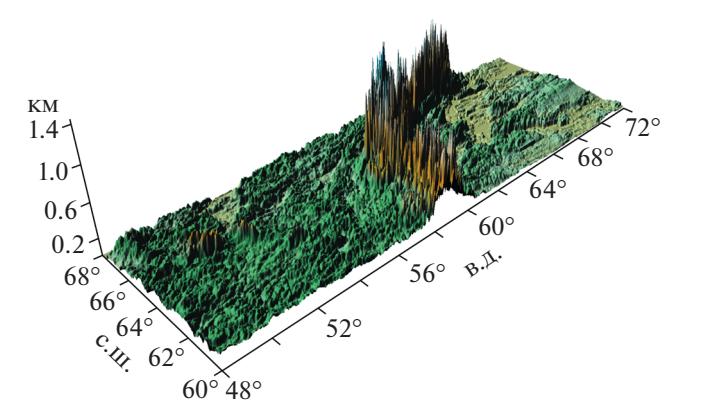

**Рис. 1.** Цифровая модель рельефа территории 60–68° с.ш. 48°–72° в.д.

## ПОПРАВКА ЗА ВЛИЯНИЕ ПРОМЕЖУТОЧНОГО ПЛОСКОПАРАЛЛЕЛЬНОГО СЛОЯ

При вводе поправки за влияние промежуточного плоскопараллельного слоя из поля вычитается гравитационный эффект бесконечного плоскопараллельного слоя, мощность которого равна высоте рельефа в точке наблюдения (относительно референц-поверхности).

Расчет ведется по формуле:

$$
\Delta g = 2\pi G \rho h, \tag{1}
$$

где *G* – гравитационная постоянная, ρ – плотность слоя, *h* – превышение рельефа над рефренц-поверхностью. Погрешность, которая возникает при ее использовании, складывается из двух частей: плохая аппроксимация реального поля в горных областях и ошибка за неучет "сферичности". Вторая составляющая начинает проявляться только при расчете поправки для относительно больших по площади территорий [6].

### РАСЧЕТ ПОПРАВКИ ЗА ТОПОГРАФИЮ ПУТЕМ РЕШЕНИЯ ПРЯМОЙ ЗАДАЧИ ГРАВИМЕТРИИ С УЧЕТОМ И БЕЗ УЧЕТА "СФЕРИЧНОСТИ"

В случае существенных возмущений рельефа на целевой площади и необходимости учета "сферичности" требуется перейти к численному решению прямой задачи гравиметрии для модели земного рельефа [8]. Ранее П.С. Мартышко, A.I. Chernoskutov с соавторами [9, 10] разработали высокоэффективный алгоритм численного решения прямой задачи для моделей произвольной формы. Алгоритм основан на приближении элементов разбиения модели многогранниками и последующем суммировании их гравитационных эффектов в точке наблюдения. Поле от многогранника вычисляется по аналитической формуле [6]. За счет такого подхода достигается высокая точность решения, которая зависит только от точности приближения моделируемого объекта многогранниками. Данный метод можно применить для вычисления поля от модели, ограниченной поверхностью рельефа. Для этих же целей в [11] предложено использовать аппроксимацию сферическими параллелепипедами.

Определим "эллипсоидальную" трехмерную плотностную модель, поле которой и будем считать "влиянием рельефа". Пусть "нижняя" граница модели — поверхность  $H_b\bigl(L,\pmb{\mathcal{B}}\bigr)$ , "верхняя" граница (со стороны раздела земля-воздух) - поверхность рельефа  $H_{t}(L,\textbf{\textit{B}})$ . Функции  $H_{b}\left( L,\textbf{\textit{B}}\right)$  и  $H_t(L,B)$  определены как превышения над поверхностью некоторого референц-эллипсоида вращения,  $B \in \left[-\frac{\pi}{2}; \frac{\pi}{2}\right]$  — геодезическая широта,  $L \in (-\pi, \pi]$  — долгота, связанные с эллипсоидом. Все точки, расположенные между  $H_b$  и  $H_t$ , включены в модель. В указанной области  $D \subset \mathbb{R}^3$  задано распределение плотности  $\rho(p), p \in D$ . *B*

Выберем некоторое разбиение  $D = \bigcup_{i=1}^{N} D_i$ . Аппроксимируя элементы разбиения  $D_i$  многогранниками  $\hat{D_{i}}$ , получаем модель, к которой можно применить ранее разработанный алгоритм решения прямой задачи гравиметрии [6].

## ПРИМЕР ВЫЧИСЛЕНИЯ ПОПРАВКИ ДЛЯ РЕГИОНАЛЬНОЙ МОДЕЛИ

Для проведения численных экспериментов были взяты цифровые модели рельефа и геоида с онлайн-ресурса ICGEM [12] для исследованной ранее территории 60°–68° с.ш. 48°–72° в.д. [9] в разрешении 200  $\times$  600 точек. В этих файлах высоты рельефа в узловых точках заданы превышением над геоидом, а высоты геоида, в свою очередь,

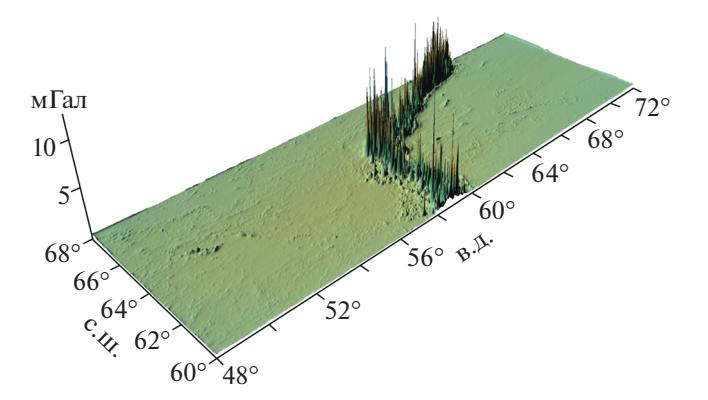

**Рис. 2.** График разности поправок, вычисленных по формуле (1) и через решение прямой задачи c учетом "сферичности".

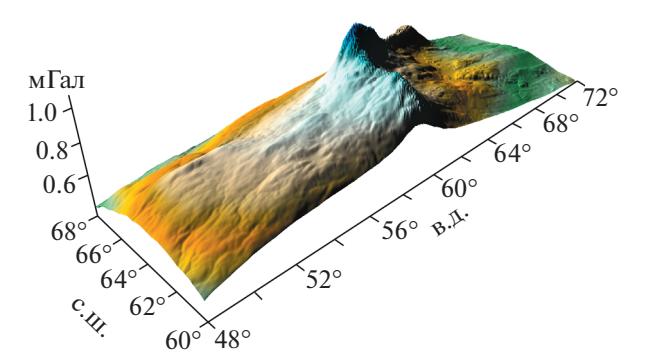

**Рис. 3.** График разности поправок с учетом и без учета "сферичности" (вычисленных через решение прямой задачи).

заданы как превышение над эллипсоидом WGS84. Этот эллипсоид был использован в качестве референц-эллипсоида и в качестве нижней границы  $H_b$ . Отметим, что в качестве  $H_b$  может быть выбрана поверхность геоида (если того требует конкретная задача), это не приведет к изменениям в предлагаемом алгоритме или дополнительным вычислительным расходам. Для вычисления поправки необходимо рассчитать гравитационное поле от слоя, ограниченного  $H_b$  "снизу" и рельефом "сверху", для чего понадобится цифровая модель рельефа, заданная как превышения над

эллипсоидом. На рис. 1 показана получившаяся поверхность рельефа. Высоты результирующей модели рельефа лежат в диапазоне [0; 1,44] км.

Для целевой территории были вычислены поправка за промежуточный плоскопараллельный слой (1) и поправка за топографию двумя способами: через решение прямой задачи в "плоском" и "сферическом" случаях. Расчеты проводились с постоянной плотностью  $\rho = 2.67 \text{ r/cm}^3$ . Отметим, что методы поддерживают задание произвольной кусочно-постоянной функции плотности для "модели рельефа". Минимумы и максимумы ре-

**Таблица 1.** Сравнение методов вычисления поправок. 1 – по формуле (1) плоскопараллельного слоя, 2 – решение прямой задачи ("плоский" случай), 3 – решение прямой задачи ("сферический" случай)

| Характеристика/Сравниваемые методы         | 1и2        | $1 \text{ и } 3$ | 2n3          |
|--------------------------------------------|------------|------------------|--------------|
| [мин.; макс.] абсолютной ошибки, мГал      | [0; 13.56] | $[-0.83; 12.63]$ | [0.33; 1.07] |
| Среднеквадратичная относительная ошибка, % | 2.2        | 3.1              | 3.1          |

зультирующих поправок, мГал.: по формуле (1) – [0.11; 161.96], решение прямой задачи ("плоский" случай) ‒ [‒0.3; 154.9], решение прямой задачи ("сферический" случай) ‒ [0.34; 155.92]. На рис. 2 и 3 приведены графики их разности. Уменьшение разности поправок с учетом и без учета "сферичности" при приближении к краям области, которое видно на рис. 3, вызвано понижением уровня рельефа на краях. Во избежание краевого эффекта мы выполняли расчеты для расширенной, по сравнению с целевой территорией, области. Сравнение результатов расчета представлено в табл. 1.

При расчете поправок в приведенном примере использовалось программное обеспечение, основанное на разработанной авторами программе GRAFEN [10]. Время счета составило ~5 мин с использованием двух GPUNVidia Quadro M6000. Программа реализует самый быстрый (из применяемых в настоящее время) алгоритм вычисления гравитационного поля на нерегулярной сетке от объектов произвольной формы [6].

# ЗАКЛЮЧЕНИЕ

Проведенные сравнения показывают, что для рассматриваемой территории ошибка, возникающая при учете влияния топографии с использованием формулы (1) и ошибка "за сферичность" примерно одного порядка. В приведенном примере среднеквадратичная ошибка "простого метода" (1) составила 3.1%, что может существенно повлиять на качество интерпретации гравитационного поля, особенно при восстановлении физических параметров "верхнего" гравиактивного слоя. Таким образом, при необходимости высокоточных расчетов гравитационного влияния неоднородного рельефа для больших по площади территорий необходимо учитывать оба фактора. Разработанный П.С. Мартышко с соавторами алгоритм [6, 9] позволяет вычислять значения гравитационного поля на реальном рельефе без дополнительных затрат вычислительных ресурсов: эффективность метода не зависит от регулярности сеток плотностной модели и вычисляемого поля. Следовательно, интерпретацию наблюденных гравитационных данных с учетом "сферичности" можно проводить без предварительного вычисления поправок за топографию, используя для построения плотностных моделей аномалии в свободном воздухе. При этом будут определяться параметры плотностной модели, ограниченной сверху поверхностью рельефа. Такой подход позволит существенно повысить точность определения параметров моделей.

#### ИСТОЧНИК ФИНАНСИРОВАНИЯ

Работа выполнена при поддержке РФФИ (проект  $N$ <sup>o</sup> 20−05−00230 A).

## СПИСОК ЛИТЕРАТУРЫ

- 1. Гравиразведка. Справочник геофизика / Под ред. Е.А. Мудрецовой, К.Е. Веселова. 2-е изд., перераб. и доп. М.: Недра, 1990. 607 с.
- 2. Инструкция по гравиразведке / Под ред. К.Е. Веселова, Е.А. Мудрецовой. М.: Недра, 1980. 79 с.
- 3. *Мартышко П.С., Ладовский И.В., Бызов Д.Д.* О решении обратной задачи гравиметрии на сетках большой размерности // ДАН. 2013. Т. 450. № 6. С.  $702 - 707$ .
- 4. *Ремпель Г.Г.* Актуальные вопросы введения поправок, связанных с рельефом местности, в данные гравиразведки и магниторазведки // Физика Земли. 1980. № 12. С. 75-89.
- 5. *Бычков С.Г., Долгаль А.С., Симанов А.А.* Вычисление аномалий силы тяжести при высокоточных гравиметрических съемках. Пермь: УрО РАН, 2015. 142 с.
- 6. *Мартышко П.С., Ладовский И.В., Бызов Д.Д., Черноскутов А.И.* О решении прямой задачи гравиметрии в криволинейных и декартовых координатах: эллипсоид Красовского и "плоская" модель // Физика Земли. 2018. № 4. С. 31‒39.
- 7. CG-5 Scintrex Autograv System. Operation Manual. Document Part No. 867700, Revision 8. https://scintrexltd.com/wp-content/uploads/2017/02/CG-5-Manual-Ver\_8.pdf
- 8. *Гордин В.М.* Способы учета влияния рельефа дневной поверхности при высокоточных гравитационных измерениях. М.: ВИЭМС, 1974. Сер. IX. 89 с.
- 9. *Мартышко П.С., Бызов Д.Д., Черноскутов А.И.* Об учете влияния сферичности Земли при трехмерном плотностном моделировании // ДАН. 2017. Т. 477. № 2. С. 221-225.
- 10. *Chernoskutov A.I., Byzov D.D.* GRAFEN v0.1 ‒ gravity field ellipsoidal density model numerical computations for CUDA-enabled distributed systems. https://github.com/alexIII/GRAFEN
- 11. *Долгаль А.С., Бычков С.Г., Симанов А.А., Хохлова В.В.* Основные элементы технологии учета гравитационного влияния топографических масс для шарообразной Земли // Вестник КРАУНЦ. Науки о Земле. 2015. № 4. Вып. 28. С. 40‒46.
- 12. *Ince E.S., Barthelmes F., Reißland S., Elger K., Förste C., Flechtner F., Schuh H.* ICGEM – 15 Years of Successful Collection and Distribution of Global Gravitational Models, Associated Services and Future Plans // Earth System Science Data. 2019. № 11. P. 647–674.

# **ON GRAVITY DATA INTERPRETATION MEASURED ON TOPOGRAPHY**

# **Corresponding Member of the RAS P. S. Martyshko***a***,#, D. D. Byzov***<sup>a</sup>* **, and A. I. Chernoskutov***<sup>a</sup>*

*a Institute of Geophysics, Urals Branch of the Russian Academy of Sciences, Yekaterinburg, Russian Federation #E-mail: pmart3@mail.ru*

Measured gravity anomaly values serve as initial data for density model reconstruction of the earth's crust and upper mantle. As a preliminary step, the data is corrected for the influence of the topography. In this step the field of plane-parallel layer is considered. In the case of highly-disturbed topography such an approach may introduce a significant error in the interpreted data. In this paper, we show that the inaccurate approximation of the relief and neglect of the planet sphericity introduce an error in the calculated field of two decimal orders of magnitude higher than the sensitivity of modern gravimeters. Here we propose a universal method for the interpretation of gravity data which does not require prior corrections for topography. This method is based on the algorithm that was previously developed by the authors for fast computation of the gravitational field for density models of arbitrary geometrical shape. The algorithm allows to calculate the values of gravity anomalies on real topography without additional computational costs (use of irregular grids of the density model and field is possible). Consequently, the interpretation of the observed gravity data can be carried out using the field values measured on the relief with account for the earth's sphericity. This way the density model limited from above by the surface of the topography is considered. This approach will significantly improve the accuracy of determining the parameters of the model.

*Keywords:* spherical density model, topography correction, gravity field inversion, gravimetry